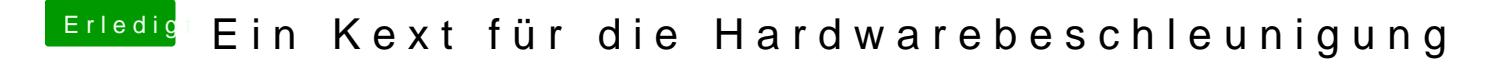

Beitrag von redbelt vom 16. Dezember 2018, 19:06

Das habe ich nur wenn ich die iGPU an habe.